<<MasterCAM9.0

<<MasterCAM9.0

- 13 ISBN 9787111123057
- 10 ISBN 7111123050

出版时间:2003-8

页数:526

PDF

更多资源请访问:http://www.tushu007.com

, tushu007.com

, tushu007.com

## <<MasterCAM9.0

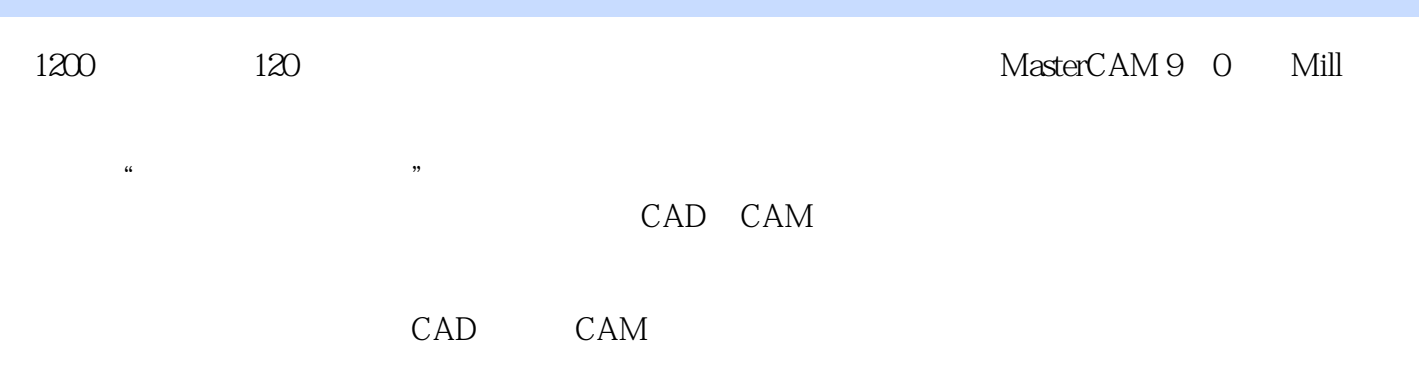

*Page 2*

 $,$  tushu007.com

## <<MasterCAM9.0

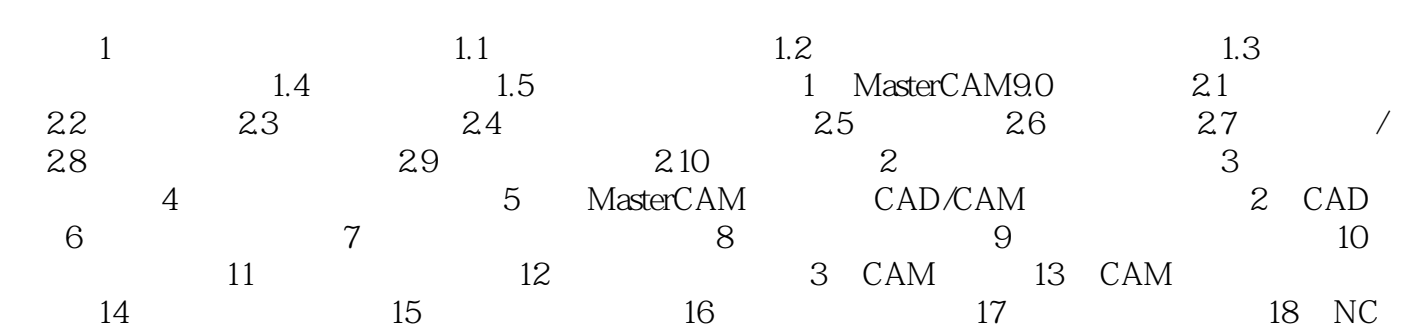

 $,$  tushu007.com

## <<MasterCAM9.0

Master CAM9.0

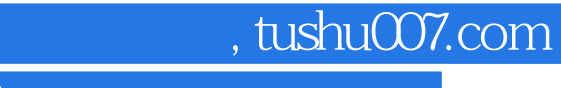

## <<MasterCAM9.0

本站所提供下载的PDF图书仅提供预览和简介,请支持正版图书。

更多资源请访问:http://www.tushu007.com